**REACTOME\_CELL\_CYCLE\_CHECKPOINTS** 

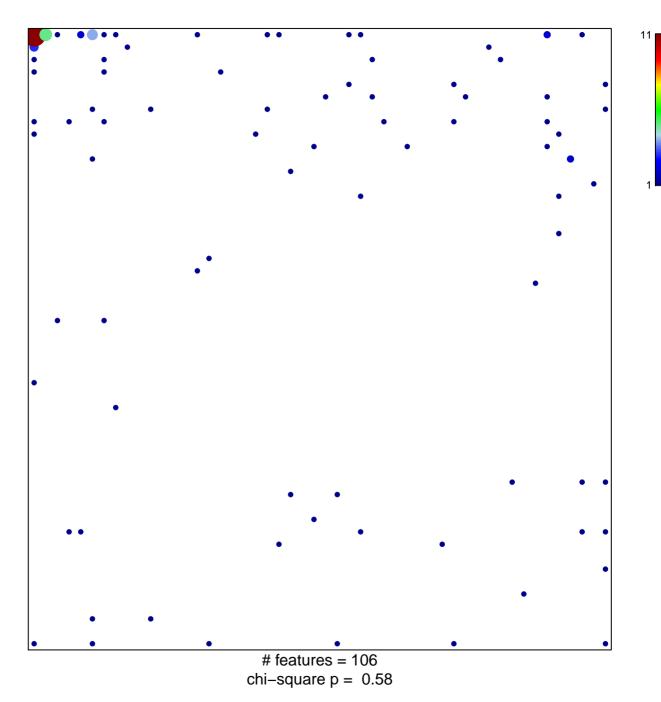

## **REACTOME\_CELL\_CYCLE\_CHECKPOINTS**

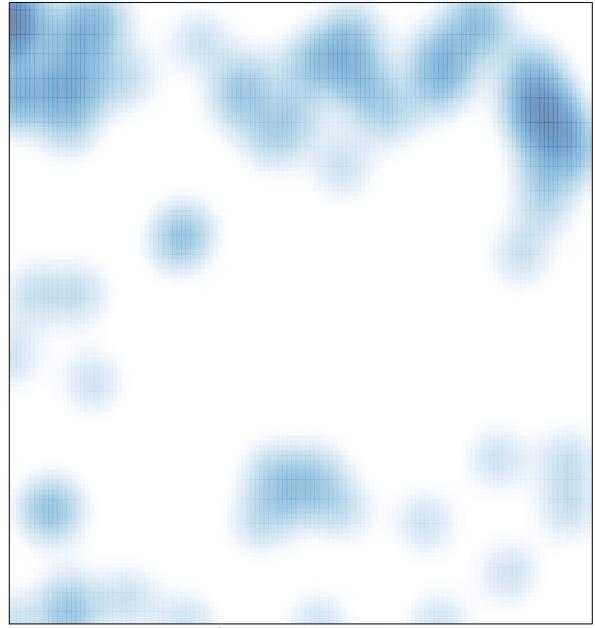

# features = 106 , max = 11